# CENTRO ESTADUAL DE EDUCAÇÃO E TECNOLOGIA PAULA SOUZA ESCOLA TÉCNICA ESTADUAL JARAGUÁ

Jairo Matos Inácio da Silva Marcio Henrique Jesus de Souza Paulo Ricardo Nogueira da Veiga

## PROJETO DE TOMADAS ANTI SOBRECARGA

Orientador: Prof. Ms. Jean Mendes Nascimento

São Paulo

2021

# **SUMÁRIO**

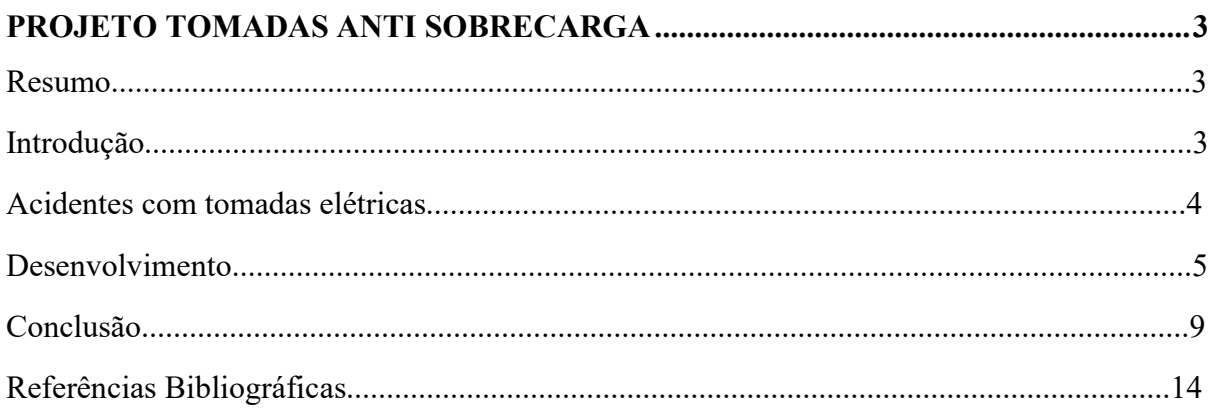

### PROJETO TOMADAS ANTI SOBRECARGA

J.M.I. da Silva Email: jmi13@live.com M.H.J. de Souza Email: mahje10@gmail.com P.R.N. da Veiga Email: paulo.rnv@hotmail.com

ORIENTADOR: J. M. Nascimento e-mail: jeean.mendes@hotmail.com

#### RESUMO

Este trabalho tem como objetivo de explicar o desenvolvimento de tomadas anti sobrecarga, a fim de conclusão do curso de eletrotécnica na ETEC Jaraguá. Este projeto permite um novo modelo de proteção à infraestrutura elétrica, equipamentos conectados à ela e ao usuário, com o auxílio de projetos semelhantes desenvolvidos, mas nunca projetados para alertar os usuários sobre o risco de sobrecarga à rede elétrica. A montagem do protótipo de tomada anti sobrecarga compreende componentes comumente utilizados no sistema elétrico, e incluído itens eletrônicos, como placa controladora ESP32 e sensor de corrente. Ao término da montagem, obtém-se o monitoramento em tempo real sobre a condição do consumo na tomada, podendo alertar o usuário com aviso sonoro e por luz de led sobre a sobrecarga que estiver presente, caso ocorra ao ligar equipamentos que sobreponham sua capacidade.

#### 1. INTRODUÇÃO

Não existe nos dias de hoje nenhuma empresa ou residência em que não haja um sistema elétrico instalado em sua estrutura. Desde o início da expansão da rede elétrica há mais de um século, houve a necessidade de se ligar mais itens importantes para o dia a dia da população,

que agora, sem este item, não pode ligar nenhum equipamento elétrico. Este item é a tomada elétrica.

À medida que os anos se passam, há a necessidade de ligar mais e mais dispositivos e a infraestrutura elétrica das empresas e residências acabam não acompanhando o crescimento do número de objetos que são adquiridos e precisam ser ligados a ela.

Devido a este fato, muitas vezes por falta de conhecimento, o usuário comete o erro de conectar mais de um dispositivo em uma única tomada, com o auxílio de um acessório conhecido como "benjamim" (também nomeado como adaptador "T", justamente pela semelhança pelo seu formato com a letra), sendo este um objeto condenado por especialistas da rede elétrica devido aos riscos que esta ação pode trazer, como sobrecargas elétricas, acidentes com choques elétricos e até incêndios originados do curto-circuito.

De acordo com Amaral, Fabio (2018), a utilização de um T ou réguas de tomadas podem até resolver um problema imediato quando falta tomada para muitos aparelhos, mas certamente causa outros. A tomada é projetada para suportar uma determinada corrente, 10 ou 20 Amperes. Ao utilizar o benjamim para ligar vários equipamentos a um mesmo ponto, esta corrente é elevada, o que pode acarretar um superaquecimento.

Como prevenção aos riscos expostos pelo adaptador "T" e apontados anteriormente, busca-se desenvolver um dispositivo similar a uma tomada que possa prevenir o excesso de consumo no ponto elétrico, ocasionado justamente pelo excesso de objetos ligados a ele. Este sistema de tomada, permite, que, quando submetida a sobrecarga, alerte o usuário com emissão sonora e de luz, através de um led vermelho e, também, através de uma mensagem em seu celular. A partir deste alerta, o usuário fica ciente que há um risco de sobrecarga neste ponto elétrico.

Espera-se que, com a aplicação deste sistema de tomadas, ditas inteligentes, possa ser possível evitar diversos acidentes, prevenindo a perda de equipamentos e até mesmo evitar o risco à vida do usuário, já que uma sobrecarga numa rede elétrica pode causar incêndios. Pretende-se, também, que o sistema seja capaz de elucidar o usuário sobre possíveis riscos onde quer que ele esteja, através de avisos em seu celular pessoal.

#### 2. ACIDENTES COM TOMADAS ELÉTRICAS

Em grande parte das residências, a quantidade de tomadas elétricas não acompanha o aumento de dispositivos eletroeletrônicos adquiridos em instalados no ambiente. Como consequência, o uso de adaptadores e extensões passam a ser itens alternativos para acomodar a expansão elétrica, de forma não adequada na maioria das vezes.

Apesar de o Brasil ter desenvolvido normalização para uso seguro da eletricidade desde o primeiro momento, não temos conseguido evitar que grandes incêndios originados nas instalações elétricas tenham ocorrido no País, pois de acordo com a ABRACOPEL – Associação Brasileira de Conscientização para os Perigos da Eletricidade, 2014 apresentou um aumento de 17,7% no número total de acidentes envolvendo eletricidade em relação ao 2 ano de 2013, já nos casos de fatalidade em relação ao choque elétrico, o índice subiu mais de 6%, ou seja, em 2013 ocorreram 592 casos de acidentes fatais com eletricidade e em 2012, o número subiu para 627 mortes. Os homens ainda são maioria esmagadora, com 560 casos contra 67 de acidentes fatais em que as vítimas são mulheres (CLAMPER, s/d). Porém, quando o assunto é incêndio gerado por sobrecargas e curtos-circuitos, o número assustou, pois passou de 295 em 2014 para 441 em 2015, significando um aumento de 49%. Este aumento nos incêndios acabou definindo que nos números totais de acidentes envolvendo eletricidade (com ou sem morte) tivesse um aumento de quase 3% em relação a 2014, de 1222 para 1257 (ABRACOPEL, 2016).

Portanto, a eletricidade induz a diversos benefícios e promove o desenvolvimento, mas necessita ter seus riscos mantidos devidamente sob controle.

#### 3. DESENVOLVIMENTO

Para se manter um ambiente seguro, mitigando riscos ao usuário e à infraestrutura, há sistemas de proteção que evitam que o usuário ligue seus equipamentos de forma inadequada na rede elétrica. Entre eles, há o projeto de proteção individual das tomadas, com aviso sonoro e de luz, através de um led, emitindo um alerta ao usuário para informar que aquela tomada está sendo sobrecarregada, com consumo excessivo de corrente.

Este projeto tem como base alguns outros projetos já desenvolvidos, como o gerenciamento através de com sensor de corrente, conectado à uma placa ESP32, semelhante ao Arduino, porém com a vantagem de ter um módulo wireless acoplado à placa, possibilitando manter a comunicação com dispositivos móveis, como smartphones através de bluetooth ou wifi.

Todo o sistema está composto pelos seguintes componentes, acompanhados pelos respectivos custos:

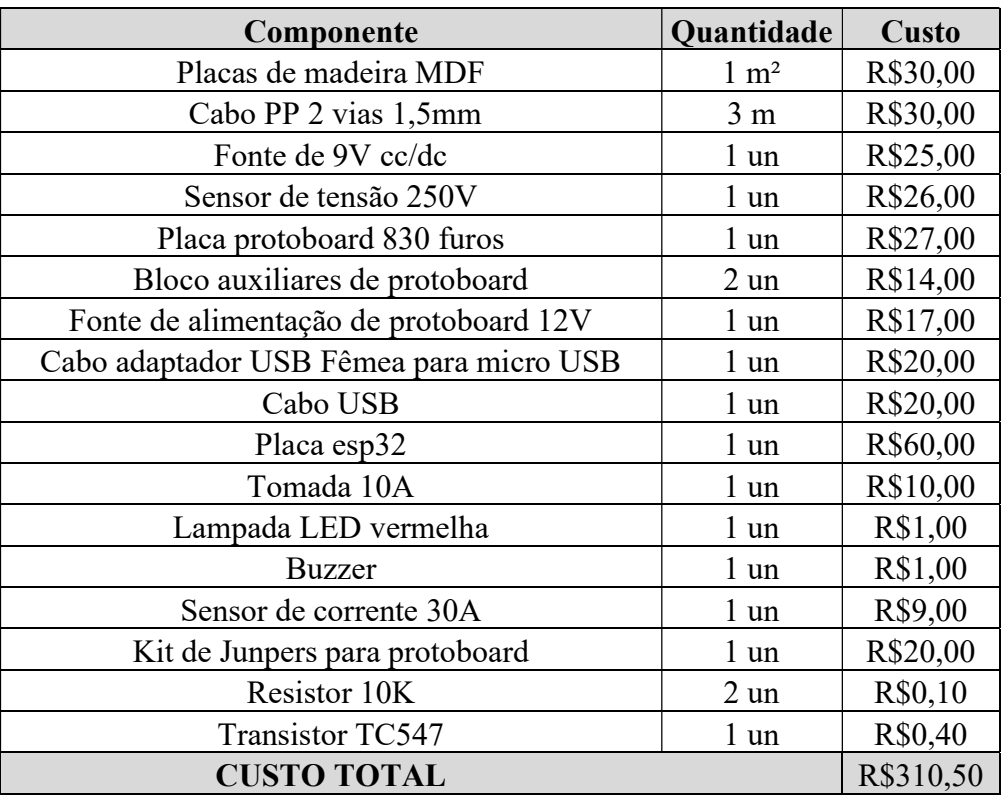

O desenvolvimento começou com a auxílio de pesquisar através de artigos na internet e vídeos de montagens de projetos semelhantes e sobre montagem e configuração de componentes para montagem da estrutura.

Depois das pesquisas, foram iniciados os testes através da ferramenta online ThinkerCad, para desenvolver e aplicar os códigos em linguagem C++ para a placa ESP32 comunicar com os demais componentes afins de monitorar a tensão e corrente do sistema.

Com este processo, notou-se que alguns componentes e códigos não eram possíveis serem executados, já que se utiliza componentes que não poderiam ser utilizados no ThinkerCad. Dessa forma, iniciou-se uma alternativa para executar estes comandos, que são adquirir novos componentes físicos (placa ESP32, sensor de tensão, protoboard etc.) compatíveis com o sistema online mencionado.

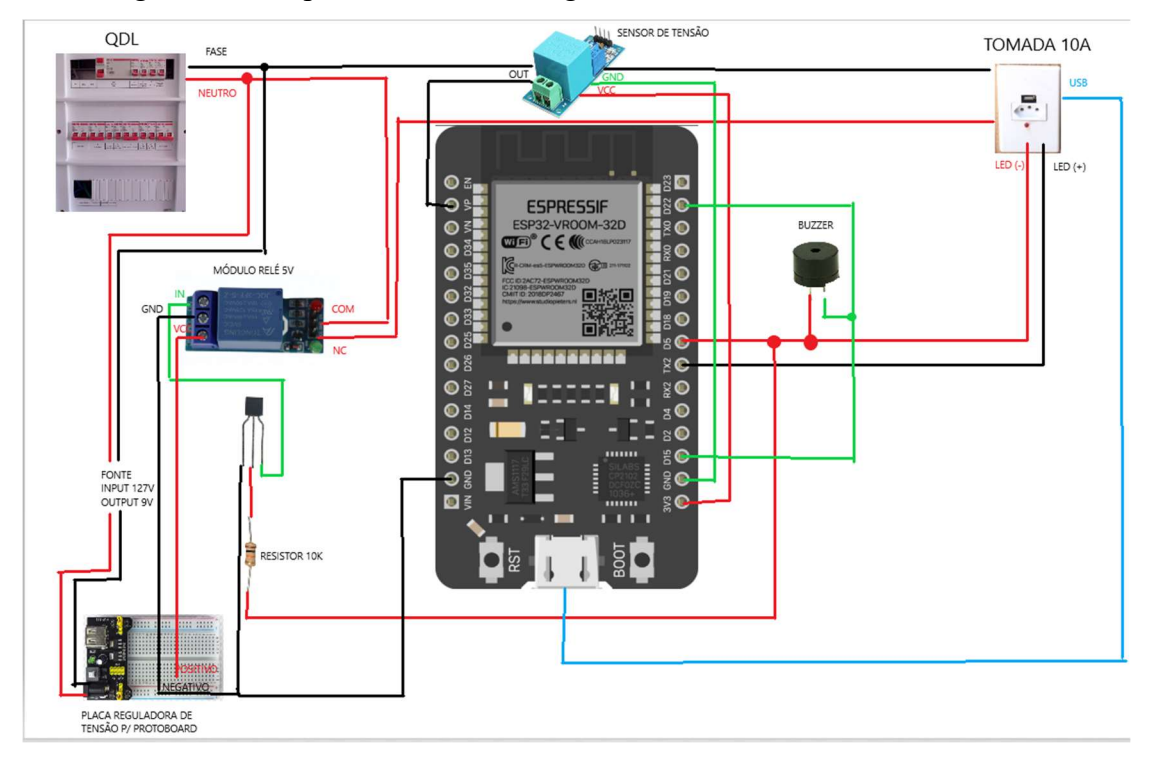

A montagem dos componentes se dá da seguinte maneira:

Com o auxílio do datasheet da placa ESP32, foi possível aplicar os testes executados na ferramenta online à placa física, identificando as pinagens da placa para conexão dos demais componentes.

O desenvolvimento da programação sobre a ESP32 toma como base a mesma linguagem interpretada pelo Arduíno, o C++, linguagem orientada a objeto, que possui métodos e atributos para instâncias para a biblioteca utilizada. O software utilizado para desenvolvimento do código é o "Arduíno", de mesmo nome da placa mais utilizada no mercado.

#include <WiFi.h>

const char\* ssid = "familiapalmeiras  $2GHz$ "; const char\* password = "palmeiras1914";

WiFiServer server(80);

int rele =  $34$ ; int buz =  $16$ ;

int led  $= 15$ ; int pino sensor =  $36$ ; int menor valor; int valor lido; int menor\_valor  $acumulado = 0$ ; int ZERO  $SENSOR = 0;$ float corrente pico; float corrente eficaz; double maior\_valor=0; double corrente valor=0;

```
void setup() { 
  Serial.begin(9600); 
  pinMode(pino_sensor,INPUT); 
delay(3000); 
 //Fazer o AUTO-ZERO do sensor 
Serial.println("Fazendo o Auto ZERO do Sensor..."); 
 /* 
ZERO_SENSOR = analogRead(pino_sensor);
for(int i = 0; i < 10000; i++){
valor lido = analogRead(pino sensor);ZERO_SENSOR = (ZERO_SENSOR + valor_lido)/2;
 delayMicroseconds(1); 
 } 
 Serial.print("Zero do Sensor:"); 
Serial.println(ZERO_SENSOR);
 delay(3000); 
 */ 
menor valor = 4095;
 for(int i = 0; i < 10000; i++){
```

```
valor lido = analogRead(pino sensor);if(valor_lido < menor_valor){
menor valor = valor lido;
 } 
 delayMicroseconds(1); 
 } 
ZERO SENSOR = menor valor;
 Serial.print("Zero do Sensor:"); 
 Serial.println(ZERO_SENSOR); 
 delay(3000);
```
pinMode(15, OUTPUT); // set the LED pin mode

delay(10);

// We start by connecting to a WiFi network

 Serial.println(); Serial.println(); Serial.print("Connecting to "); Serial.println(ssid);

WiFi.begin(ssid, password);

```
 while (WiFi.status() != WL_CONNECTED) { 
   delay(500); 
   Serial.print(".");
```

```
 }
```
 Serial.println(""); Serial.println("WiFi connected."); Serial.println("IP address: "); Serial.println(WiFi.localIP());

```
 server.begin();
```
}

```
int value = 0;
```

```
void loop() { 
WiFiClient client = server.available(); \# listen for incoming clients
```
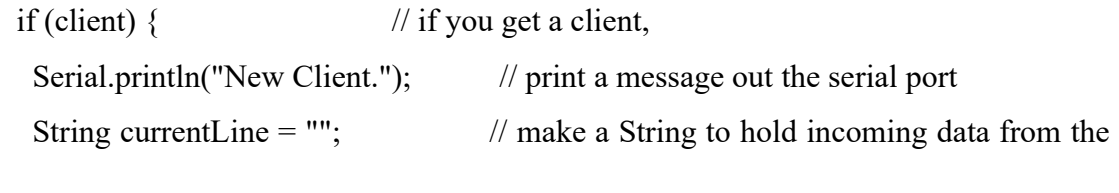

#### client

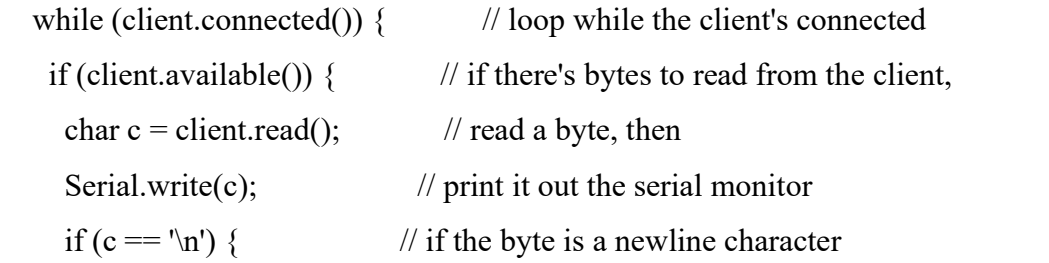

// if the current line is blank, you got two newline characters in a row.

// that's the end of the client HTTP request, so send a response:

if (currentLine.length() == 0) {

 // HTTP headers always start with a response code (e.g. HTTP/1.1 200 OK) // and a content-type so the client knows what's coming, then a blank line: client.println("HTTP/1.1 200 OK"); client.println("Content-type:text/html"); client.println();

 // the content of the HTTP response follows the header: client.print("Reativar tomada click <a href=\"/H\">aqui</a> .<br/>br>"); client.print("Testar buzer e led click <a href=\"/L\">aqui</a> .<br>.>br>");

```
 // The HTTP response ends with another blank line: 
       client.println(); 
       // break out of the while loop: 
       break; 
     \} else \{ // if you got a newline, then clear currentLine:
       currentLine = ""; 
      } 
    } else if (c := 'r') \{ // if you got anything else but a carriage return character,
     currentLine += c; // add it to the end of the currentLine
     } 
     // Check to see if the client request was "GET /H" or "GET /L": 
     if (currentLine.endsWith("GET /H")) { 
     digitalWrite(25, HIGH); \frac{1}{2} // GET /H turns the LED on
     } 
     if (currentLine.endsWith("GET /H")) { 
     digitalWrite(15, HIGH); // GET /L turns the LED off
     } 
   } 
  } 
  // close the connection: 
  client.stop(); 
  Serial.println("Client Disconnected."); 
 } 
 //Zerar valores 
menor valor = 4095;
for(int i = 0; i < 1600 ; i++){
valor lido = analogRead(pino sensor);if(valor lido \leq menor valor){
menor valor = valor lido;
 } 
 delayMicroseconds(10);
```
 Serial.print("Menor Valor:"); Serial.println(menor\_valor);

}

//Transformar o maior valor em corrente de pico

corrente pico = ZERO\_SENSOR - menor\_valor; // Como o ZERO do sensor é 2,5 V, é preciso remover este OFFSET. Na leitura Analógica do ESp32 com este sensor, vale 2800 (igual a 2,5 V).

```
corrente pico = corrente pico*0.805; // A resolução mínima de leitura para o ESp32
é de 0.8 mV por divisão. Isso transforma a leitura analógica em valor de tensão em [mV} 
        corrente pico = corrente pico/66; // COnverter o valor de tensão para corrente de
acordo com o modelo do sensor. No meu caso, esta sensibilidade vale 185mV/A 
                              // O modelo dele é ACS712-05B. Logo, precisamos dividir o
```
valor encontrado por 185 para realizar esta conversão

 Serial.print("Corrente de Pico:"); Serial.print(corrente\_pico); Serial.print(" A"); Serial.print(" --- "); Serial.print(corrente\_pico\*1000); Serial.println(" mA");

 //Converter para corrente eficaz corrente eficaz = corrente  $pico/1.4$ ; Serial.print("Corrente Eficaz:"); Serial.print(corrente\_eficaz); Serial.print(" A"); Serial.print(" --- "); Serial.print(corrente\_eficaz\*1000); Serial.println(" mA");

delay(5000);

if (corrente  $pico \ge 1$ ) { //digitalWrite(34, HIGH); digitalWrite (led, HIGH); //delay (1000); //digitalWrite(buz, HIGH); //digitalWrite (led, LOW); //delay (1000); //digitalWrite (led, HIGH); //delay (1000); //digitalWrite (led, LOW); //delay (1000); //digitalWrite (led, HIGH); //delay (1000); //digitalWrite (led, LOW); //delay (1000); //digitalWrite (led, HIGH); //delay (1000); //digitalWrite (led, LOW); //delay (1000); //digitalWrite (led, HIGH); //delay (1000); //digitalWrite (led, LOW); //delay (1000); //digitalWrite(buz, HIGH);

//delay (15000);

}

if (corrente  $pico < 1$ ) { digitalWrite (led, LOW); digitalWrite (buz, LOW);

 } }

#### 4. CONCLUSÃO

Com a finalização da montagem, programação e testes do protótipo, a comunicação da ESP32 com os demais componentes, como o sensor de corrente, lâmpada de led e buzzer se deu com sucesso, e sua programação permitiu monitorar em tempo real a corrente presente no circuito da tomada, podendo emitir os sinais necessários para alertar o usuário sobre o risco de sobrecarga na tomada.

 Apesar do sucesso no monitoramento da corrente, não possível executar a programação para comunicação por rede sem fios (wifi ou bluetooth) devido a complexidade da programação que não atendeu ao cronograma do projeto.

Como consequência deste feito, será possível evitar acidentes causados pela sobrecarga, protegendo equipamentos, infraestrutura e a vida no ambiente.

# 5. REFERÊNCIAS BIBLIOGRÁFICAS

JONAS, Ícaro. Tomada Inteligaente Baseada em Internet das Coisas (IoT) com Leitura de Energia em Tempo Real. 2016. 39 f. Trabalho de conclusão de curso (Monografia) – Curso de Engenharia Elétrica, Universidade Federal do Ceará, Fortaleza, Ceará. 2016

ASSOCIAÇÃO BRASILEIRA DE NORMAS TÉCNICAS. NBR 5410:instalações elétricas de baixa tensão. p.183. Rio de Janeiro, 2004.

MURUCI, Daniele. Eletricidade é a principal causa de incêndios em residências, informa corpo de Bombeiros de Guaçuí. 2016. Disponível em: <http://www.aquinoticias.com/espiritosanto/2016/11/eletricidade-e-a-principal-causa-de-incendios-em-residencias-informa-corpode-bombeiros-de-guacui/2276366/>

OLIVEIRA, SASSÁ. Curto circuito é a principal causa de incêndios. 2014. Disponível em: <http://radionajua.com.br/noticia/noticias/irati-e-regiao/curto-circuito-e-principal-causa-de $incentios/25315/>$